# Dataset Integrity Check for The Environmental Determinants of Diabetes in the Young (TEDDY) M106a Norris

**Prepared by Sabrina Chen IMS Inc.**  3901 Calverton Blvd, Suite 200 Calverton, MD 20705 **May 2, 2019**

# **Contents**

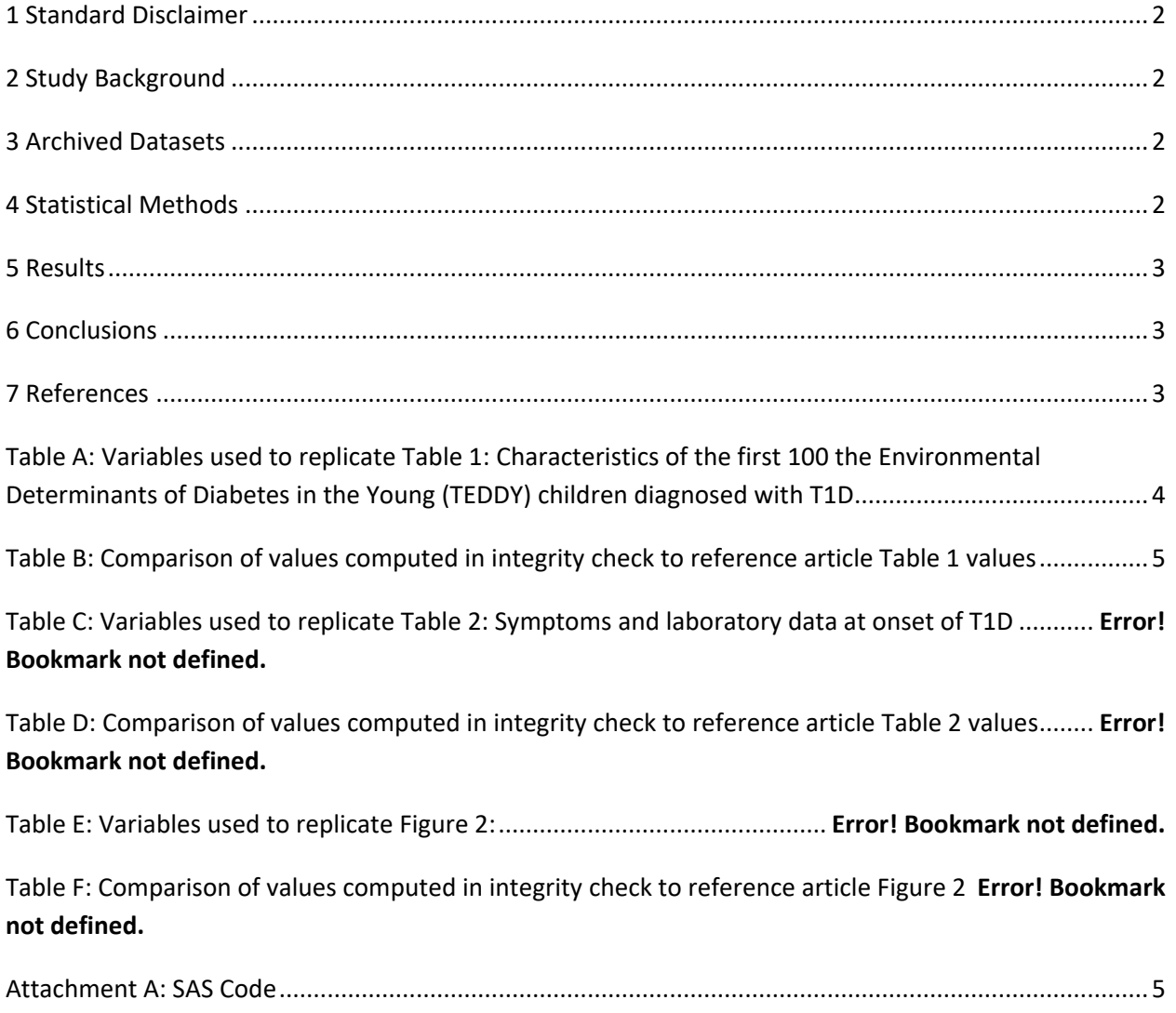

#### <span id="page-2-0"></span>**1 Standard Disclaimer**

The intent of this DSIC is to provide confidence that the data distributed by the NIDDK repository is a true copy of the study data. Our intent is not to assess the integrity of the statistical analyses reported by study investigators. As with all statistical analyses of complex datasets, complete replication of a set of statistical results should not be expected in secondary analysis. This occurs for a number of reasons including differences in the handling of missing data, restrictions on cases included in samples for a particular analysis, software coding used to define complex variables, etc. Experience suggests that most discrepancies can ordinarily be resolved by consultation with the study data coordinating center (DCC), however this process is labor-intensive for both DCC and Repository staff. It is thus not our policy to resolve every discrepancy that is observed in an integrity check. Specifically, we do not attempt to resolve minor or inconsequential discrepancies with published results or discrepancies that involve complex analyses, unless NIDDK Repository staff suspect that the observed discrepancy suggests that the dataset may have been corrupted in storage, transmission, or processing by repository staff. We do, however, document in footnotes to the integrity check those instances in which our secondary analyses produced results that were not fully consistent with those reported in the target publication.

## <span id="page-2-1"></span>**2 Study Background**

<span id="page-2-2"></span>The TEDDY study was designed to follow children with and without a family history of T1D to understand the environmental factors that contribute to the disease. Newborn children younger than 4 months were screened for high-risk HLA alleles, and those with qualifying haplotypes were eligible for follow-up. Information is collected on medical information (infections, medication, immunizations), exposure to dietary and other environmental factors, negative life events, family history, tap water, and measurements of psychological stress. Biospecimens, including blood, stool, urine, and nail clippings, are taken at baseline and follow-up study visits. The primary outcome measures include two endpoints—the first appearance of one or more islet cell autoantibodies (GADA, IAA, or IA-2A), confirmed at two consecutive visits, and development of T1D. The cohort will be followed for 15 years, or until the occurrence of one of the primary endpoints.

#### **3 Archived Datasets**

All the SAS data files, as provided by the Data Coordinating Center (DCC), are located in the TEDDY folder in the data package. For this replication, variables were taken from the "m\_106a\_jnorris\_niddk\_31may2012\_1.sas7bdat" dataset.

#### <span id="page-2-3"></span>**4 Statistical Methods**

<span id="page-2-4"></span>Analyses were performed to duplicate results for the data published by Jill Norris et al [1] in *Diabetes.*  2018 Jan;67(1):146-154. To verify the integrity of the dataset, descriptive statistics were computed.

#### **5 Results**

For Table 1 in the publication [1], **Characteristics of subjects in the TEDDY nested case-control study**, Table A lists the variables that were used in the replication and Table B compares the results calculated from the archived data files to the results published in Table 1. The results of the replication are almost an exact match to the published results.

### <span id="page-3-0"></span>**6 Conclusions**

The NIDDK repository is confident that the TEDDY data files to be distributed are a true copy of the study data.

#### <span id="page-3-1"></span>**7 References**

[1] Norris JM, Lee HS, Frederiksen B, Erlund I, Uusitalo U, Yang J, Lernmark Å, Simell O, Toppari J, Rewers M, Ziegler AG, She JX, Onengut-Gumuscu S, Chen WM, Rich SS, Sundvall J, Akolkar B, Krischer J, Virtanen SM, Hagopian W; TEDDY Study Group. Plasma 25-Hydroxyvitamin D Concentration and Risk of Islet Autoimmunity. *Diabetes.*2018 Jan;67(1):146-154.

<span id="page-4-0"></span>**Table A:** Variables used to replicate Table 1**:** Characteristics of subjects in the TEDDY nested case-control study.

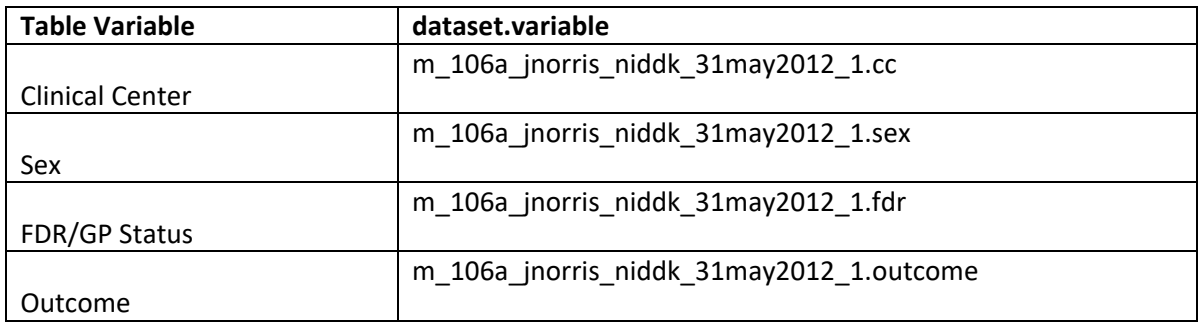

<span id="page-5-0"></span>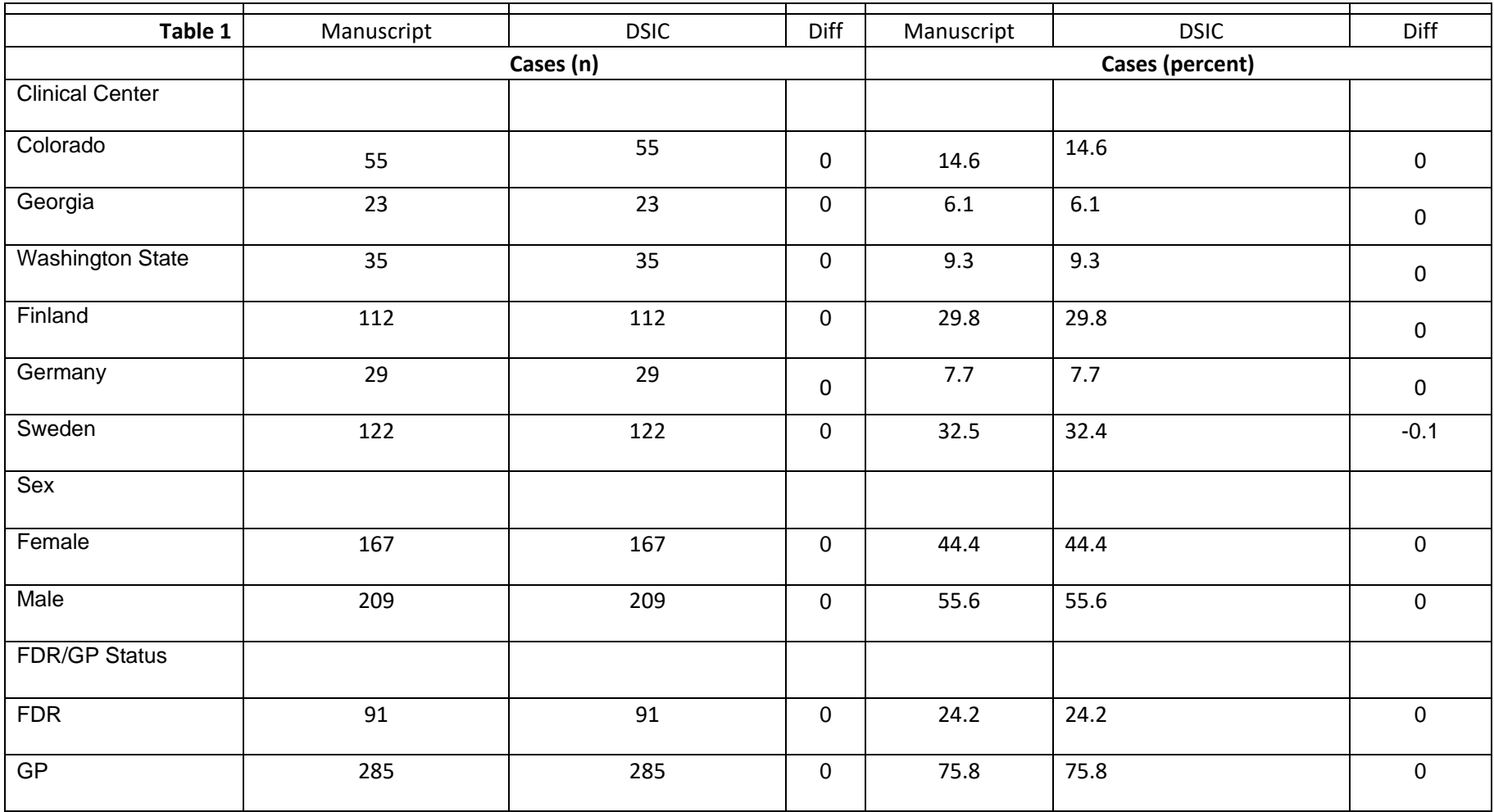

**Table B:** Comparison of values computed in integrity check to reference article Table 1 values

#### **Attachment A: SAS Code**

options nocenter validvarname=upcase;

```
title 'prj/niddk/ims_analysis/TEDDY/prog_initial_analysis/m_106a_dsic.sas';
run;
```
\* DSIC for TEDDY M106a. Reproduce Table 1 of M 106a JNorris NIDDK Manuscript.pdf ;

```
***********;
* INPUT ;
***********;
```
libname sasfile1 '/prj/niddk/ims\_analysis/TEDDY/private\_orig\_data/M\_106a\_JNorris\_NIDDK\_Submission/';

```
************;
* MACROS ;
**************
%macro readin(lib, ds);
  data &ds;
   set sasfile&lib..&ds;
  run;
  proc contents data=&ds;
  title3 "&ds";
  run;
%mend;
* produce n and %;
%macro npercent (rownum, var, varf, subset, subsetname);
  proc freq data=analy noprint;
   where \&subset = 1;
    tables &var/list missing out=tbl1&subsetname;
   run;
   data tbl1&subsetname;
    length covar covarf $100;
    set tbl1&subsetname;
   covar = "&var";covarf = put(\&var, \&var, \dots);
    rownum = &rownum; 
   run;
```

```
 data prnt&subsetname;
    set prnt&subsetname tbl1&subsetname;
   run;
%mend;
%macro univ(rownum, var, subset, subsetname);
 proc univariate data=analy outtable= univ&subsetname noprint;
    where &subset=1; 
    var &var 
        ;
   run;
   data univ&subsetname;
    length covarf $100; 
    set univ&subsetname;
         covarf = "&subset"; 
        rownum = \&rownum;
   run;
   data prntuniv&subsetname;
   set prntuniv&subsetname univ&subsetname;
   run;
%mend;
*************;
* FORMATS ;
*************;
proc format;
  value novalue
      . = "No Value"
  other = " Value"
   ;
  value negpos
 0 = "Negative" 1 = "Positive"
   ;
```

```
 value yesno
   . = "Missing"
 0 = "No"1 = "Yes" ;
  value gender
 0 = "Male" 1 = "Female"
  ;
  value mateduc
  1 = 'Basic Primary Education'
  2 = 'Graduated Trade School or some College/University'
   3 = 'Higher Education - graduated university/college or higher'
   ;
  value fdr
 1='FDR'
  0='GenPop'
  ;
  value site
  1 = 'Colorado'
  2 = 'Georgia'
  3 = 'Washington'
  4 = 'Finland'
  5 = 'Germany'
   6 = 'Sweden'
   ;
run;
```

```
%readin(1, m_106a_jnorris_niddk_31may2012_1);
%readin(1, m_106a_jnorris_niddk_31may2012_2);
proc freq data=m_106a_jnorris_niddk_31may2012_1;
 where outcome=1;
 tables CC CASE IND sex first vtd/missing;
run;
```
data analy;

```
 set m_106a_jnorris_niddk_31may2012_1;
  subset all = 1; if sex = "Female" then sexnum=1;
  else if sex = "Male" then sexnum=0;
run;
** Table 1;
* n percent;
data prntcase;
 set _null_;
run;
%npercent(1 , cc , site , outcome, case);<br>%npercent(2 , sexnum , site , outcome, sexnum , gender , outcome,
%npercent(2 , sexnum , gender , outcome , case);
%npercent(3 , fdr , matcome , case);
data prntcase;
  set prntcase;
 percent = round(percent , 0.1);run;
proc print data=prntcase; 
 var rownum covar covarf count percent;
run;
```